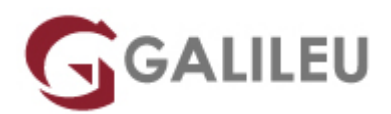

# Administração e Configuração de Windows Server 2022

Tecnologias de Informação - Redes e Sistemas

Live Training ( também disponível em presencial )

- **Localidade:** Imprimir Curso
- **Data:** 06 May 2024
- **Preço:** 1460 € ( Os valores apresentados não incluem IVA. Oferta de IVA a particulares e estudantes. )
- **Horário:** Tarde das 14h00 17h30
- **Nível:** Intermédio
- **Duração:** 35h

### Sobre o curso

Este curso de administração e configuração de Windows Server 2022 pretende dotar os interessados dos conhecimentos necessários para poder criar, administrar e monitorizar redes de computadores baseados no Windows Server 2022.

## **Destinatários**

Todos os que pretendam ter conhecimentos de administração de redes informáticas baseadas em redes Windows.

## Pré-requisitos

Ter conhecimentos básicos de Administração em Windows Server

## Metodologia

- Sessões mistas de teoria e prática, com descrição dos assuntos pelo formador e experimentação no computador pessoal.
- Exercícios e simulação de situações práticas com resolução individualizada.

# Programa

- Implementar soluções empresariais de armazenamento
- Implementar Tecnologias de Rede avançadas
- Active Directory Certification Services (AD CS)
- Active Directory Federation Services (AD FS)
- Active Directory Rights Management Services (AD RMS)
- Alta Disponibilidade e Recuperação de Desastres
- Criar e gerir Imagens de instalação

#### **Implementar soluções empresariais de armazenamento**

- Armazenamento a nivel de bloco e de ficheiro
- Tolerancia a Falhas: Mirror e RAID
- Implementar o "Storage Spaces" e o "Data Deduplication"

#### **Implementar Tecnologias de Rede avançadas**

- Implementar o Distribution File System
- Implementar o Branch Cache
- Implementar o Direct Access

#### **Active Directory Certification Services (AD CS)**

- Instalar e configurar Certificate Authorities
- Gerir e Administrar Cas
- Instalar e gerir certificados

#### **Active Directory Federation Services (AD FS)**

- Instalar e configurar AD FS
- Web Application Proxy

#### **Active Directory Rights Management Services (AD RMS)**

- Instalar e configurar AD RMS
- Configurar a proteção de conteúdos

#### **Alta Disponibilidade e Recuperação de Desastres**

- Introdução
- Windows Server Backup
- "Network Load Balancing"
- "Failover Clustering"

### **Criar e gerir Imagens de instalação**

- Introdução ao "deployment images"
- Criar e Gerir a instalação de Imagens via Microsoft Deployment Tools